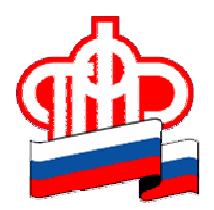

## ПРЕСС-РЕЛИЗ

## 24 мая 2019 года

## Проверить сформированные пенсионные права можно через интернет

*Процесс формирования будущей пенсии гражданина отражается на его индивидуальном лицевом счете в Пенсионном фонде России. Получить информацию о состоянии своего лицевого счета можно несколькими способами. Самый удобный и быстрый – с помощью личного кабинета на сайте ПФР.*

Для входа в личный кабинет (es.pfrf.ru) следует использовать логин и пароль, указанные при регистрации на Едином портале государственных услуг. Далее в разделе «Индивидуальный лицевой счет» необходимо выбрать сервис «Получить информацию о сформированных пенсионных правах».

Информация о заработанных пенсионных правах будущего пенсионера включает сведения о периодах трудовой деятельности, местах работы, количестве пенсионных баллов, продолжительности стажа и размере начисленных работодателем страховых взносов, зафиксированных на лицевом счете гражданина.

Эти сведения сформированы на основе данных, которые Пенсионный фонд получил от работодателей. В дальнейшем они будут необходимы для назначения страховой пенсии, поэтому важна их полнота и достоверность. Если гражданин считает, что какие-либо сведения не учтены на его лицевом счете в ПФР или учтены не в полном объеме, у него появляется возможность заблаговременно обратиться к работодателю для уточнения данных и представить их в Пенсионный фонд.

В Личном кабинете можно также заказать справку (выписку) из индивидуального лицевого счета, которая формируется в режиме реального времени. Сформированную выписку можно просмотреть в разделе «История обращений», скачать, распечатать или получить на электронную почту.

За выпиской гражданин может также обратиться в территориальный орган ПФР, МФЦ или получить ее в электронном виде через Единый портал государственных услуг.

Для пользователей мобильных устройств информация о состоянии индивидуального лицевого счета доступна в приложении «ПФР Электронные сервисы».

Пресс-служба ОПФР по Архангельской области